# $G^2$  検定(対数尤度比検定)

#### 青木繁伸

## 2020 年 3 月 17 日

## 1 **目的**

対数尤度比に基づく独立性の検定を行う。

## 2 **使用法**

import sys sys.path.append("statlib") from xtest import G\_squared\_test G\_squared\_test(mat, correct=False, verbose=True)

#### 2.1 **引数**

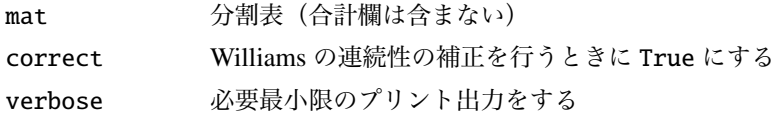

### 2.2 **戻り値の名前**

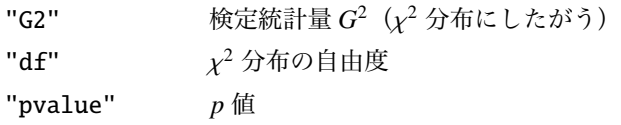

## 3 **使用例**

```
import sys
sys.path.append (" statlib ")
from xtest import G_squared_test
a = G_squared_test([[5, 5, 1], [6, 4, 4], [2, 2, 1]])
```
G-squared test

chisq =  $1.8024$ , df =  $4$ , p value =  $0.77204$ 

 $a = G$ \_squared\_test([[4, 5, 2, 0], [0, 7, 6, 1], [1, 0, 3, 1]])

G-squared test

chisq = 15.365, df = 6, p value =  $0.01760$ 

```
a = G_{squared_test([1, 5, 2, 0], [0, 7, 6, 1], [1, 0, 3, 1]], \text{correct}}=True)
```
G-squared test with continuity correction chisq = 13.776,  $df = 6$ , p value = 0.03224

# 4 **既存の** Python **関数との比較** scipy.stats.chi2 contingency()

scipy.stats.chi2 contingency() の引数で lambda ="log-likelihood" を指定すると *G* <sup>2</sup> 検定を行う ことができる。

```
x = [[2, 5, 7, 10], [8, 4, 6, 1]]from scipy.stats import chi2_contingency
```

```
g, p, dof, expctd = chi2_contingency(x, lambda_="log-likelihood")
print ("g =", g)
```
 $g = 12.007766316932514$ 

 $print("p =", p)$ 

 $p = 0.0073566036791189605$ 

```
a = G_squared_test(x)
```
G-squared test

chisq =  $12.008$ , df =  $3$ , p value =  $0.00736$ 

print ("G2 =", a["G2 "])

G2 = 12.007766316932532

print ("p value =", a[" pvalue"])

p value = 0.00735660367911889